## **1 Einführung in SAP ERP (ECC 6.0) ............4**

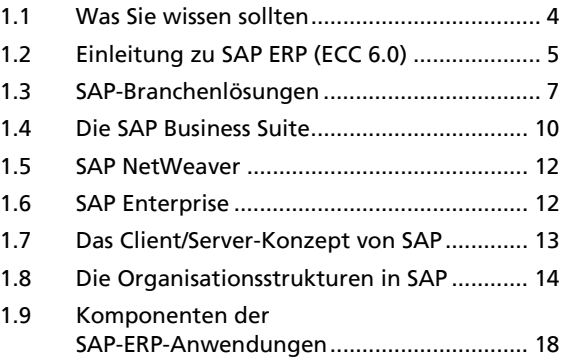

#### **2 An- und Abmelden am SAP-System.....20**

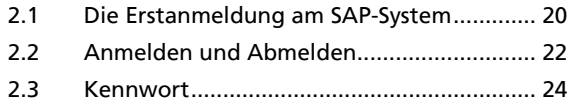

# **3 Die Fensterbestandteile von SAP.........26**

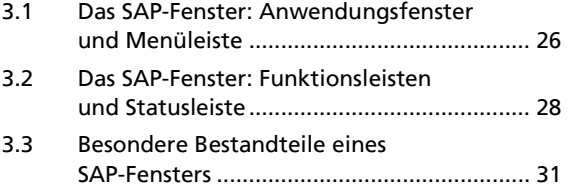

# **4 Navigations- und Dateneingabemöglichkeiten in Anwendungen..........34**

- 4.1 Arbeitsschritte einer Anwendung ............... 34 4.2 Navigation zu Anwendungen über SAP Easy Access ............................................ 36
- 4.3 Navigation mithilfe von Favoriten............... 39 4.4 Transaktionscodes ermitteln........................ 40 4.5 Navigation zu Anwendungen über Transaktionscodes ........................................ 44
- 4.6 Eingabesuchhilfe zu einzelnen Feldern....... 46 4.7 Mussfelder und Kannfelder ......................... 49 4.8 Feldinhalte mithilfe der Zwischenablage kopieren ....................................................... 50 4.9 Bearbeitung einer Anwendung; Sicherung der Daten .................................... 51
- 4.10 Eingabereduzierung Daten halten und Daten setzen ......................................... 54

# **5 Online-Hilfe.............................................58**

5.1 Überblick über die Hilfefunktionen ............ 58 5.2 Fensterbestandteile der SAP-Hilfe............... 59 5.3 Hilfe zur Anwendung................................... 60

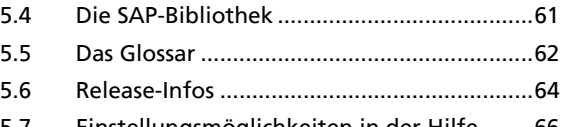

5.7 Einstellungsmöglichkeiten in der Hilfe ........66

#### **6 Arbeiten mit mehreren Modi............... 70**

- 6.1 Vor- und Nachteile beim Arbeiten mit mehreren Modi.......................................70 6.2 Erzeugung, Wechsel und Beendigung
	- von Modi .......................................................71

#### **7 Layout-Menü und Anzeigeoptionen.... 74**

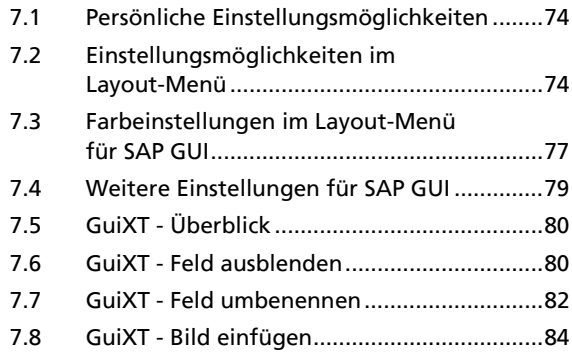

#### **8 Pflege eigener Benutzerdaten ............. 88**

# 8.1 Die Adressdaten des Benutzers ....................88 8.2 Die Festwerte eines Benutzers......................89 8.3 Die Parameter eines Benutzers als Vorschlagswerte............................................91

#### **9 Der Business Workplace als Mail-/Ablagesystem............................... 94**

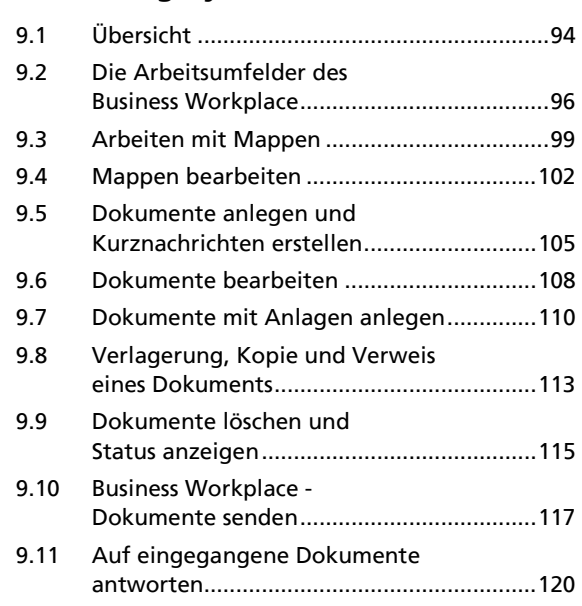

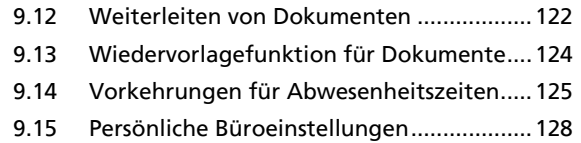

# **10 Reports..................................................132** 10.1 Übersicht .....................................................132

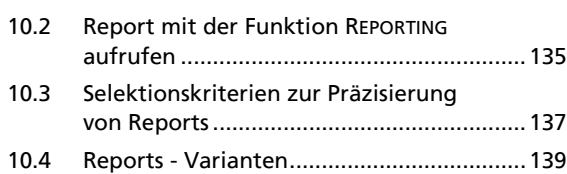

# **11 Drucken.................................................144**

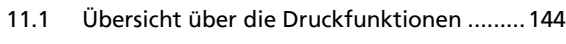

11.2 Drucken - Spool-Auftrag und Ausgabeauftrag..........................................147

### **12 Hintergrundverarbeitung**

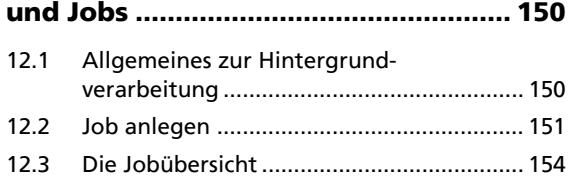

# **13 SAP NetWeaver Portal ........................ 156**

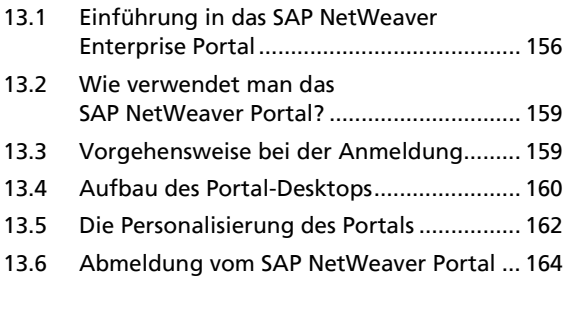

**Stichwortverzeichnis ............................... 166**